<u>Докуме</u>Непосударственное акиредитованное некоммерческое частное образовательное учреждение **высшего образования** ФИО: Агабекян Рака Кардемия маркетинга и социально-информационных технологий — ИМСИТ» **(г. Краснодар)** Уникальный программный ключ: **(НАН ЧОУ ВО Академия ИМСИТ)** Информация о владельце: Должность: ректор Дата подписания: 01.04.2024 08:37:10<br>Уникальный программный ключ: 4237c7ccb9b9e111bbaf1f4fcda9201d015c4dbaa123ff774747307b9b9fbcbe

> УТВЕРЖДАЮ Проректор по учебной работе, доцент

> > \_\_\_\_\_\_\_\_\_\_\_\_\_\_Н.И. Севрюгина

25.12.2023

# **Б1.В.ДЭ.08.02 Интернет и web-дизайн**

## рабочая программа дисциплины (модуля)

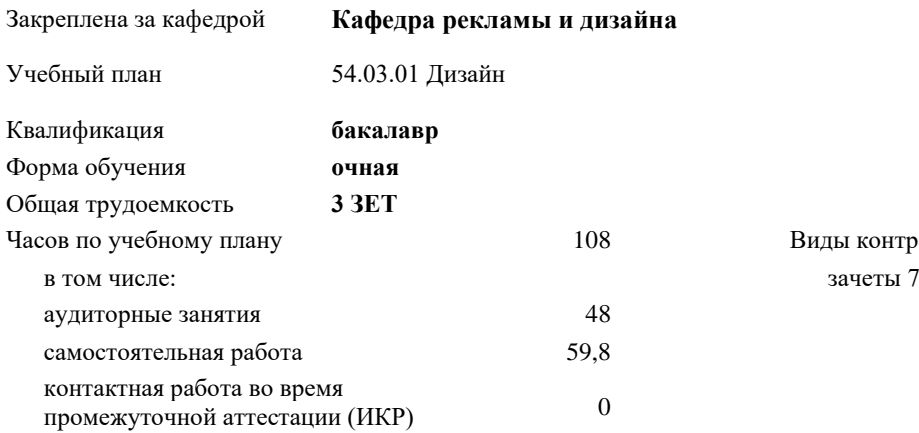

## **Распределение часов дисциплины по семестрам**

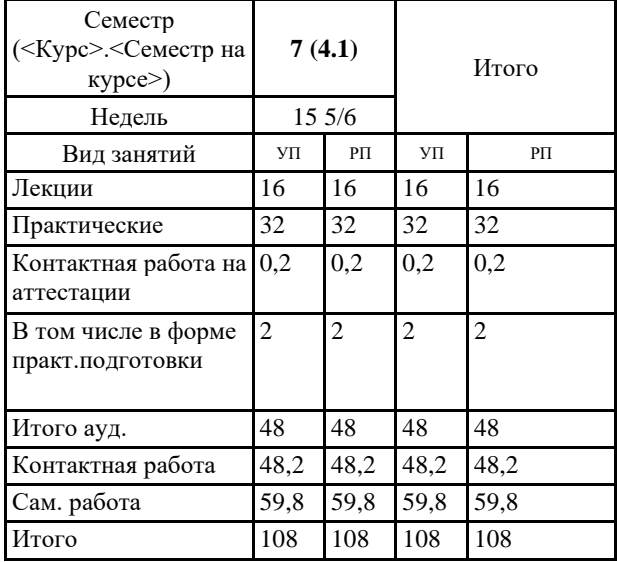

18 Виды контроля в семестрах:

УП: 54.03.01 Дз 3++ГрафДиМультм24.plx стр. 2

Программу составил(и): *нет, доцент, Слесарева Галина Валериевна*

Рецензент(ы): *К.к., доцент, Моргун Олег Михайлович*

Рабочая программа дисциплины **Интернет и web-дизайн**

разработана в соответствии с ФГОС ВО:

Федеральный государственный образовательный стандарт высшего образования - бакалавриат по направлению подготовки 54.03.01 Дизайн (приказ Минобрнауки России от 13.08.2020 г. № 1015)

составлена на основании учебного плана: 54.03.01 Дизайн утвержденного учёным советом вуза от 25.12.2023 протокол № 4.

Рабочая программа одобрена на заседании кафедры **Кафедра рекламы и дизайна**

Протокол от 19.12.2023 г. № 5

Зав. кафедрой Малиш Марьяна Адамовна

Согласовано с представителями работодателей на заседании НМС, протокол № 4 от 25.12.2023.

Председатель НМС проф. Павелко Н.Н.

## **1. ЦЕЛИ ОСВОЕНИЯ ДИСЦИПЛИНЫ (МОДУЛЯ)**

 $\overline{\phantom{0}}$ 

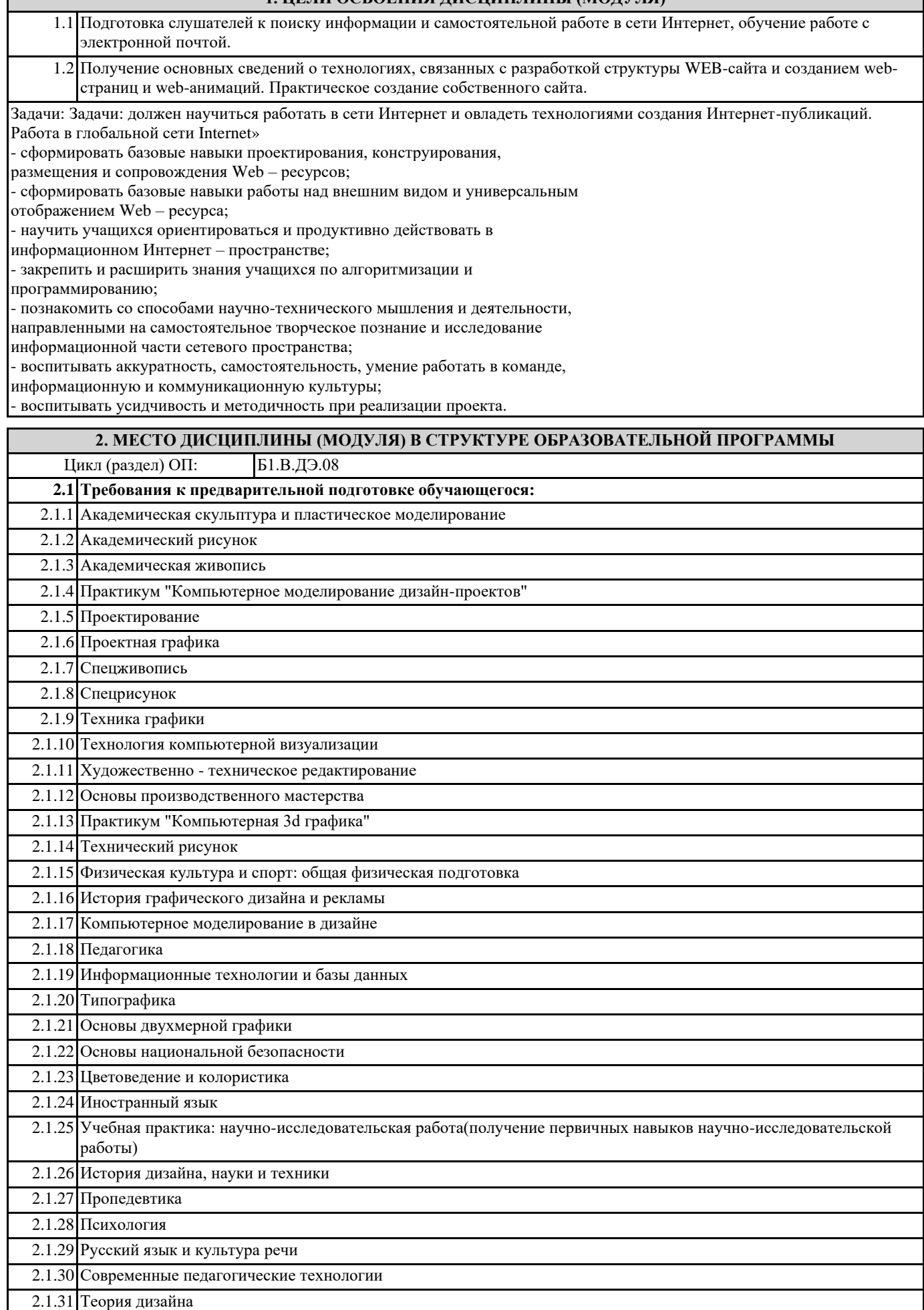

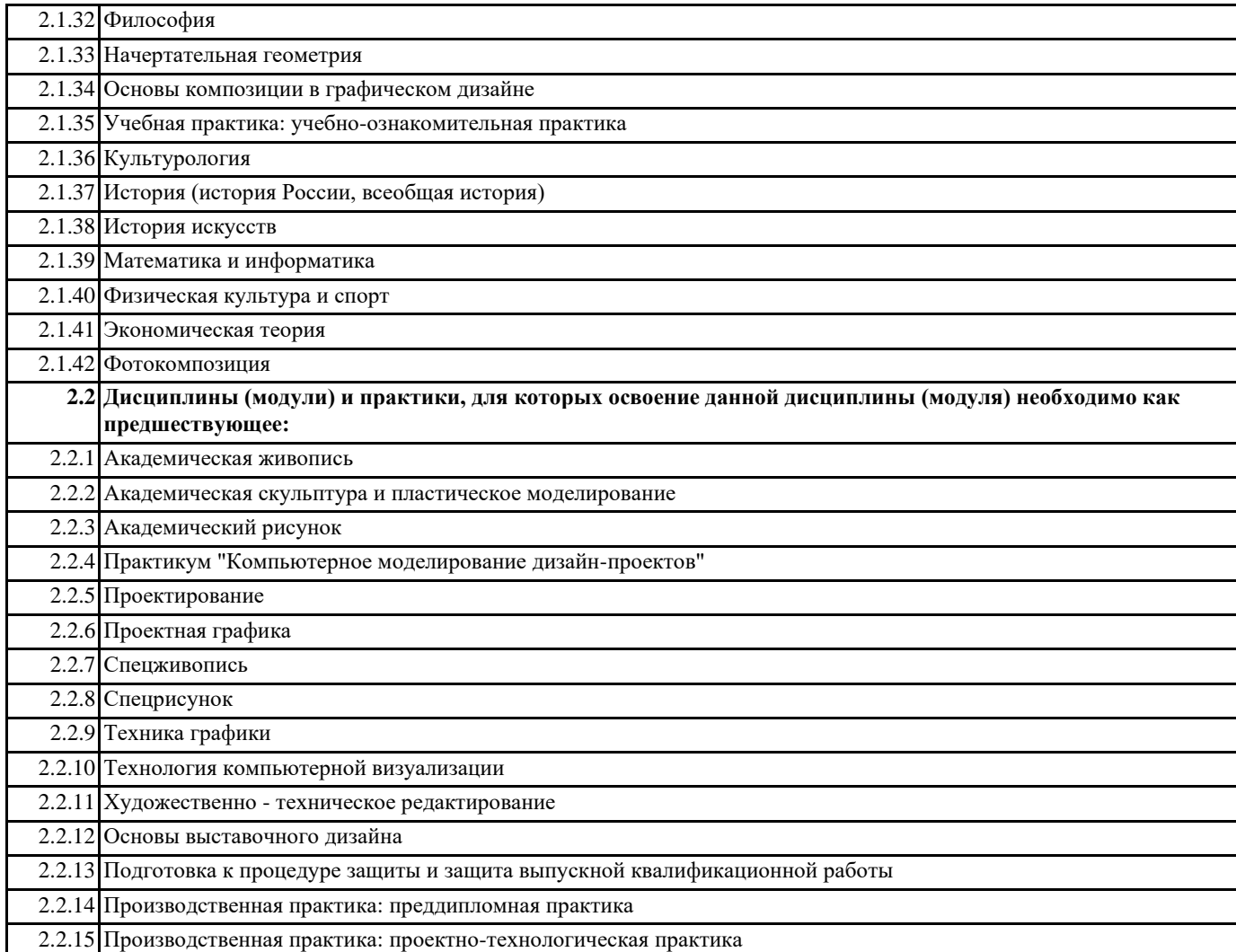

## **3. ФОРМИРУЕМЫЕ КОМПЕТЕНЦИИ, ИНДИКАТОРЫ ИХ ДОСТИЖЕНИЯ и планируемые результаты обучения**

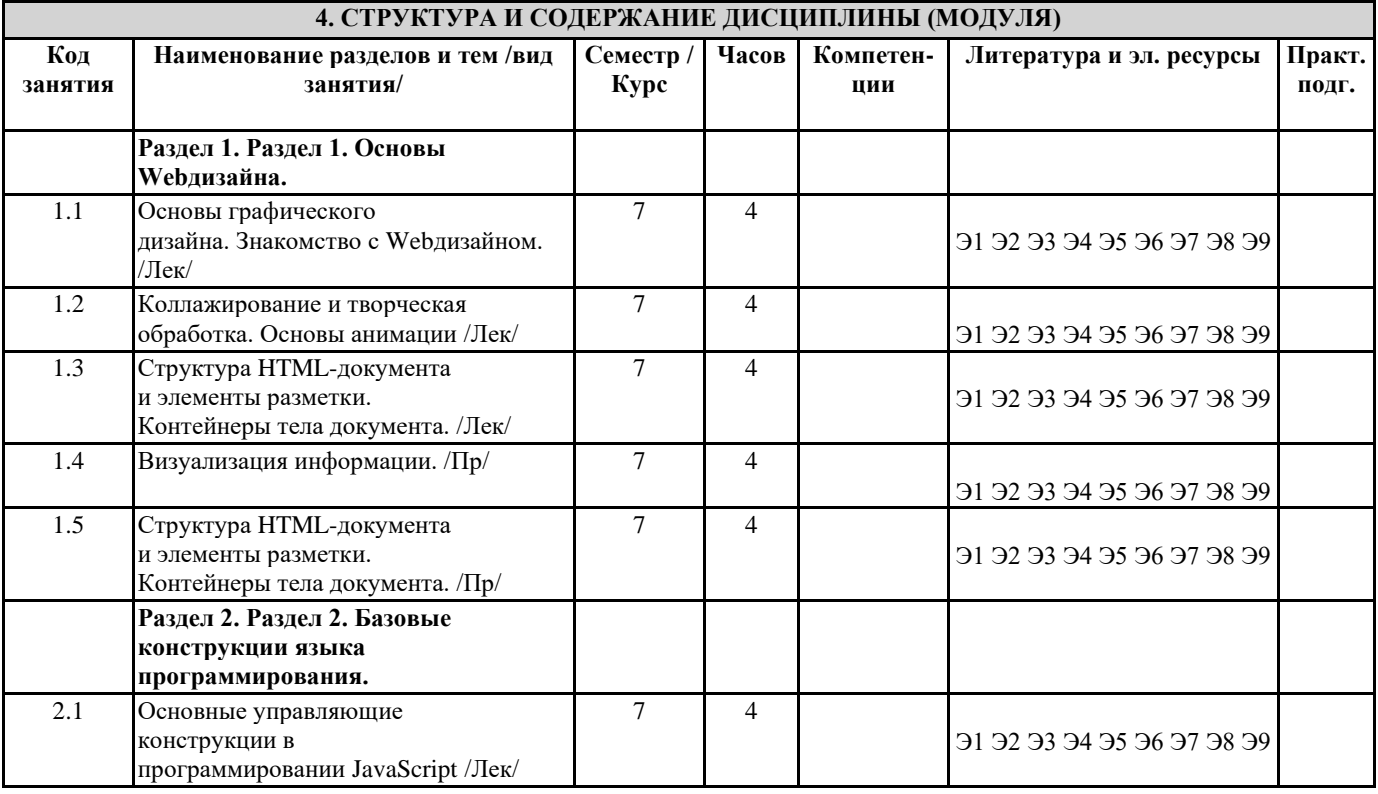

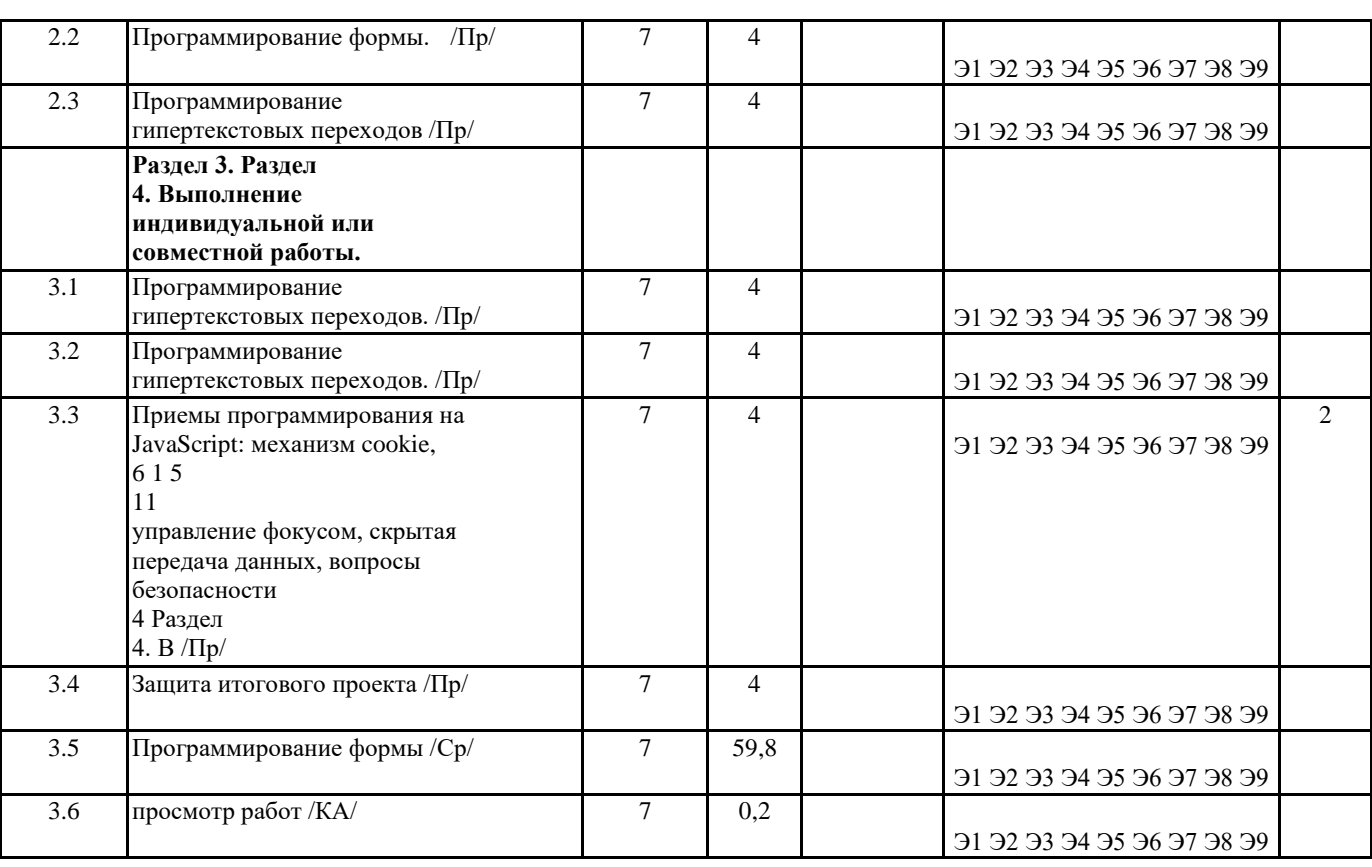

### 5. ОЦЕНОЧНЫЕ МАТЕРИАЛЫ

#### 5.1. Контрольные вопросы и задания

Примеры тренировочных упражнений

1. Организация авторизированного доступа.

2. Создание системы защиты сайта.

3. Администрирование типовых задач: реклама, посещаемость сайтов.

4. Создание Web-сайта: верстка, оформление графическими объектами,

создание фреймовой структуры.

5. Оживление сайта: создание гиперссылок, управляющих элементов,

анимированных изображений, оформление музыкой, создание системы тестов,

обратной связи и т.п.

Примерные темы для итоговых работ.

Создание макета-сайта «Торговая Интернет-площадка». Настройка товара и

публикация торговой площадки. Типы товаров. Генерация торговых

предложений. Количественный учет. Резервирование товара. Складской учет.

Перечень зачетных вопросов по дисциплине «Интернет и web-дизайн»

1. 1. Какую роль в жизни современного социума играют цифровые технологии?

2. 2. Назовите основные сферы использования цифровых технологий?

3. 3. Что такое САПР, каково их значение для современной производства?

4. 4. Какие области активного применения САПР Вы знаете?

5. Назовите основные этапы работы с информационными ресурсами с помощью цифровых технологий?

6. Что такое программное обеспечение? Почему обеспечение называется «программным»?

7. Что такое компьютерная программа?

8. Каково значение компьютерных технологий для проектирования в промышленности, архитектуре, дизайне?

9. В чем специфика компьютерной графики?

10. Какие виды компьютерной графики Вы знаете?

11. В чем специфика векторной компьютерной графики?

12. В чем специфика растровой компьютерной графики?

13. В чем специфика 3D компьютерной графики?

14. Что такое графический редактор? Какие графические редакторы Вы знаете?

15. В чем специфика векторного графического редактора?

16. В чем специфика растрового графического редактора?

17. В чем специфика 3D графического редактора?

18. Назовите наиболее популярные графические редакторы?

19. Что такое интерфейс компьютерной программы?

20. Каковы особенности интерфейса ГР «3Ds Max»?

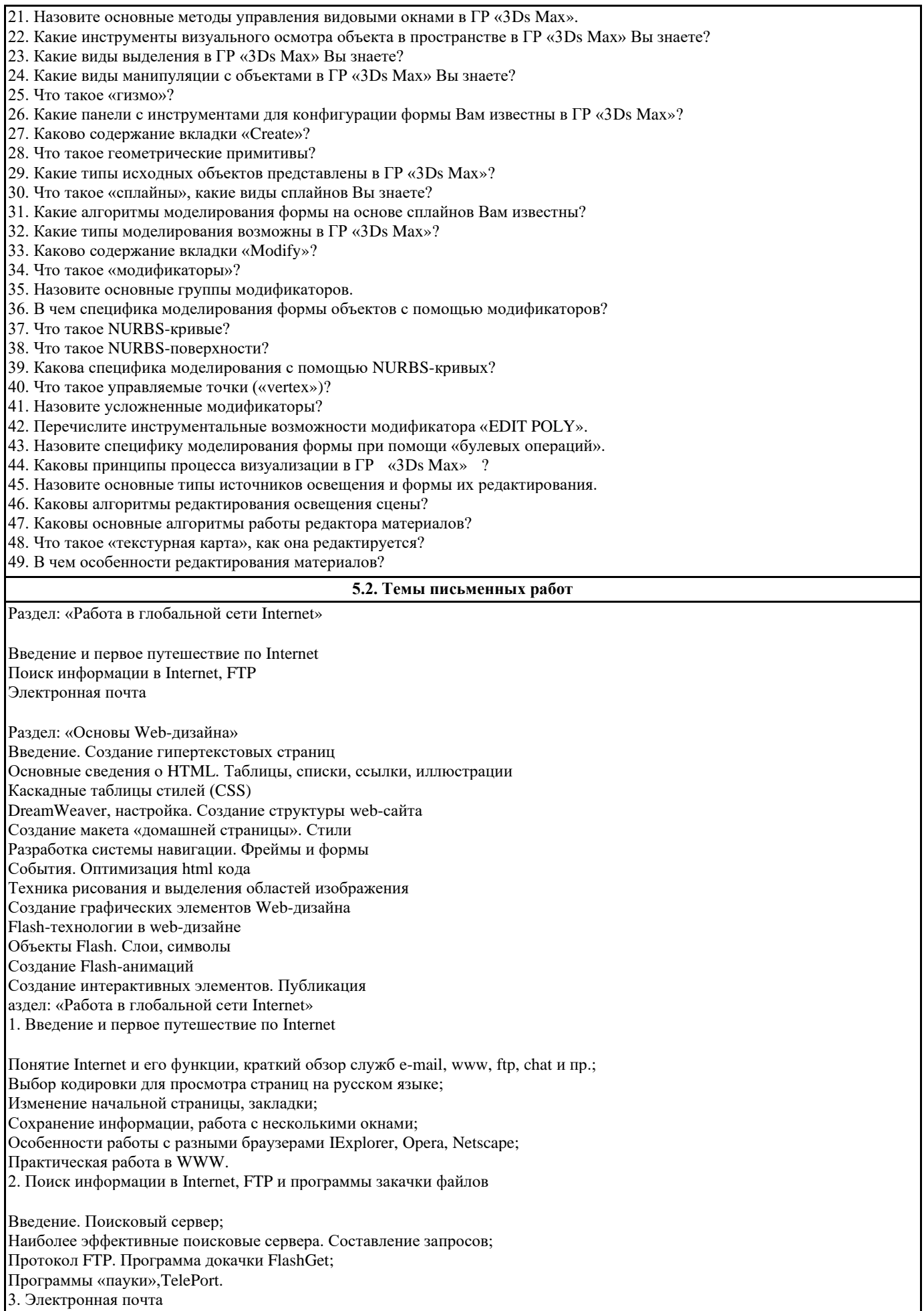

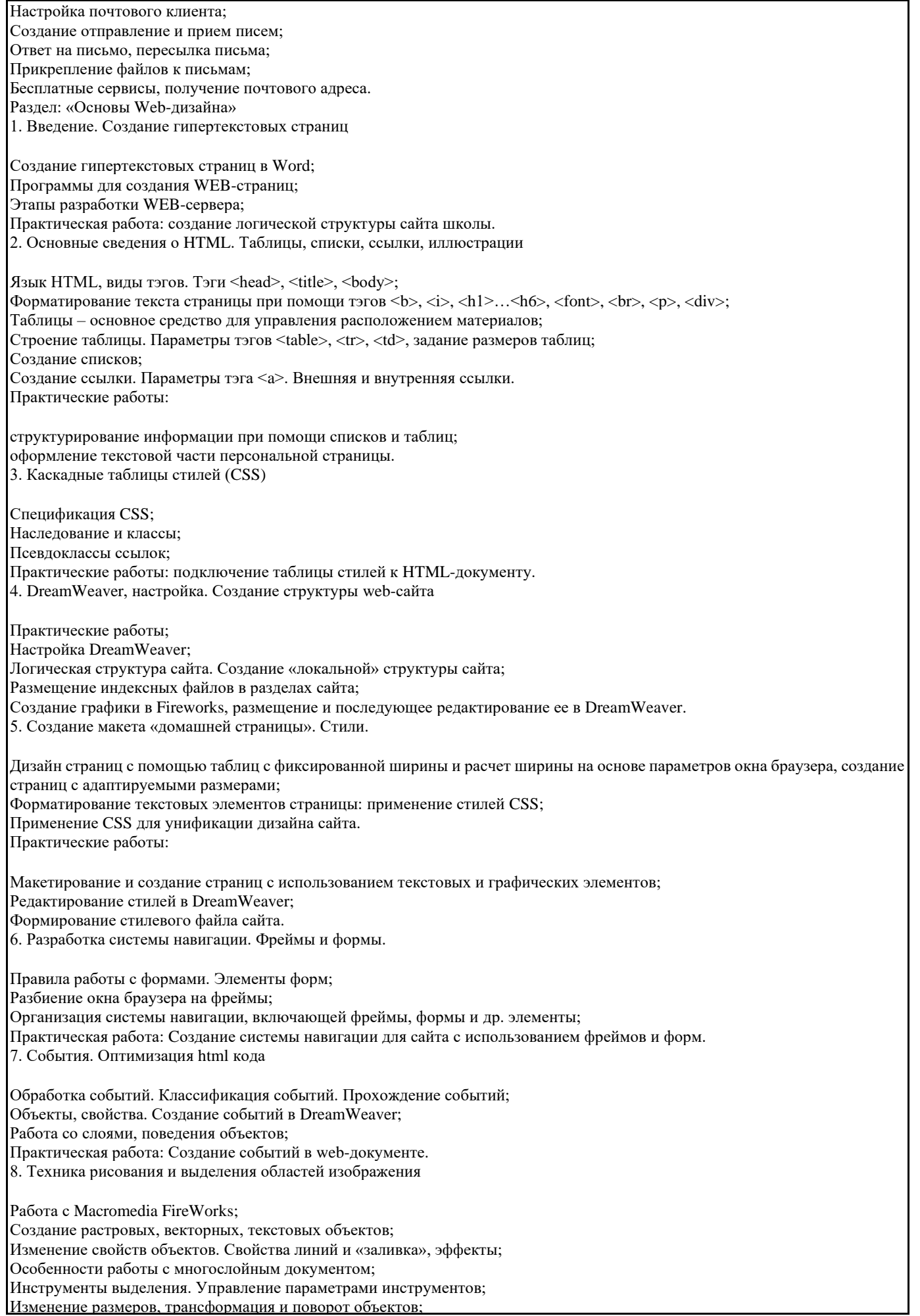

Практическаие работы: создание коллажей. 9. Web-оптимизация изображений. Создание HTML файла. Требования к иллюстрациям в Internet. Обзор типов файлов иллюстраций; Форматы JPEG, GIF, PNG и их оптимизация; Баннерная реклама. Статичные баннеры; Создание анимированных баннерных изображений; Сохранение GIF-анимации. Форматы анимированных изображений. Практические работы: Назначение ссылок графическим элементам; Сохранение и оптимизация HTML файла; Разработка и создание логотипа школы. 10. Создание графических элементов Web-дизайна. Оптимизация нарезки фрагментов изображений с помощью инструмента Slice; Создание карт изображений (ImageMap) с помощью инструмента HotSpot; Создание "rollover" (перекатывание) кнопок; Сохранение и оптимизация HTML файла; Практические работы: создание html-файла с внедренными слайсами, картами изображений, кнопками, оптимизация графических элементов. 11. Flash-технологии в web-дизайне Возможности и среда Flash; Создание линий и форм; Практическая работа: Рисование во Flash. 12. Объекты Flash. Слои, символы. Объекты Flash: формы, символы, экземпляры, звуки. Выделение и трансформация объектов. Работа со слоями и библиотеками. Практическая работа: Создание символов, экземпляров, рисунка из экземпляра. 13. Создание Flash-анимаций. Работа с кадрами. Покадровая анимация; Автоматическая анимация движения и формы. Движение по пути; Создание кнопок. Озвучивание событий; Практическая работа: Создание анимаций движения, формы, кнопки. 14. Создание интерактивных элементов. Публикация. Язык ActionScript. Работа с панелью команд; Основные команды интерактивности; Тестирование клипов и их публикация в swf, exe и html-файлах; Практическая работа: Создание интерактивных кнопок и переходов. Содержание программы Раздел 1. Основы Web-дизайна. Тема 1.1. Общая информация. Правила по технике безопасности при работе с оборудованием в классе. Основы графического дизайна. Знакомство с Webдизайном. Теория Знакомство с учащимися. Уточнение расписания и режима занятий. Правила поведения и правила по технике безопасности на занятиях. Принципы графического дизайна. Средства композиции и формы. Психология цветовосприятия. Определение основных свойств цвета (тон, яркость, хроматичность и насыщенность). Цветовой круг. Типы цвета. Цветовые модели и реализация цвета в различных объектах. Цветовой баланс (цветовая гармония). Базовые определения в типографике (каллиграфия, леттеринг). Знакомство с правилами типографики. Основные определения шрифтов и их применения. Цифровая эстетика. Технологии создания Web-сайтов. Структура гипертекстового документы на основе HTML разметки. Списки. Гиперссылки. Таблицы. Фреймы. Формы. Адаптивный Web-дизайн. Практика Проектирование пользовательских Web-интерфейсов для сайтов и Web-приложений. Проектирование логической структуры Webстраницы. Организация художественного и цветового решения оформления Webпроекта. Анализ различных цветовых решений и выбор оптимального варианта. Продумывание наиболее удобное решение подачи информации. Тема 1.2. Коллажирование и творческая обработка. Основы анимации. Теория . Методы растровой и векторной компьютерной графики. Графические компьютерные программы создания, редактирования и просмотра графических объектов. Создание, редактирование и сохранение графических

#### объектов. Базовые принципы анимации. Цифровая эстетика.

Практика учающиеся знакомятся с интерфейсом и базовыми функциями Gimp. Работают с размерами изображений, слоями, масками и смартобъектами. Изучают особенности работы с объектами и цветом, растровыми и векторными изображениями. Этапы создания коллажей и творческой обработки. Работа с композицией. Создание анимационных объектов. Тема 1.3. Визуализация информации. Теория Знакомство с новыми и перспективными направлениями в работе по визуализации информации. Скрайбинг как универсальный язык для представления сложной информации простыми образами. Основные этапы скрайбинга и инструменты для визуализации. Практика. Обучающиеся выбирают тип скрайбинга, исходя из задач проекта, создают сценарии и придумывают визуализацию сюжетных блоков. Использование основных принципов прорисовки базовых схем, форм и персонажей. Тема 1.4. Структура HTML-документа и элементы разметки. Контейнеры тела документа. Теория Обзор программ HTML-редакторов. Описание спецификации HTML5: соглашение между авторами, документами, пользователями и браузерами. Принципы построения гипертекстовых информационных систем. Роль языка гипертекстовой разметки HTML в построении сайтов глобальной компьютерной сети Internet. Формат и структура HTML-документов. Элементы разметки тела HTML-документа. Типизация, назначение и применение. Принципы применения графических образов при HTML-разметке. Принципы применения таблиц в HTML-разметке. Табличная организация текста. Практика (3 ч.) Создание HTML документа с графикой. Работа с таблицами. Оформление HTML-форм. Создание сайта по данной структуре. Тема 1.5. Назначение и применение CSS. Блочные и строковые элементы. Позиционирование. Теория Основные понятия CSS, их назначение, определение и использование при форматировании HTML-документа. Блочные и строковые элементы: описание, форматирование и свойства. Размещение блочных элементов HTML-разметки в рабочей области браузера с точностью до пикселя: размеры блока, абсолютные и относительные координаты. Слои: управление видимостью. Практика Создание Web-страницы, оформленные при помощи CSS. Создание интерактивного меню навигации средствами CSS. Взаимное размещение нескольких блоков. Селекторы CSS, псевдоэлементы, адаптивная верстка. Раздел 2. Базовые конструкции языка программирования. Тема 2.1. Основные управляющие конструкции в программировании JavaScript. Теория начение языка и применение JavaScript, общие сведения. Основы синтаксиса языка JavaScript: литералы, переменные, массивы, условные операторы, операторы циклов. Практика ) Разработка программного кода тренировочных заданий. Тестирование, отладка, обработка и оптимизация программного кода. Запуск программы. Тема 2.2. Объекты и функции JavaScript. Внедрение JavaScript-кода в HTML-страницу. 15 Теория Функции как типы данных и как объекты. Объектная модель документа (DOM). Способы описания пользовательских объектов. Способы внедрения JavaScript-кода в HTML-страницу и принципы его работы. Практика Внедрение JavaScript-кода в HTML-страницу. Операторы в языке JavaScript. Создание пользовательских объектов. Разработка программного кода тренировочных заданий. Тестирование, отладка, обработка и оптимизация программного кода. Запуск программы. Раздел 3. Решение прикладных задач. Тема 3.1. Свойства окна браузера. Теория ) Свойства объекта window: поле статуса, поле адреса, история посещений, тип браузера. Методы объекта window. События объекта window. Переменные как свойства окна. Фреймы. Практика раммирование свойств окна браузера. Управление окнами. Работа с фреймами. Разработка программного кода тренировочных заданий. Тестирование, отладка, обработка и оптимизация программного кода. Запуск программы.

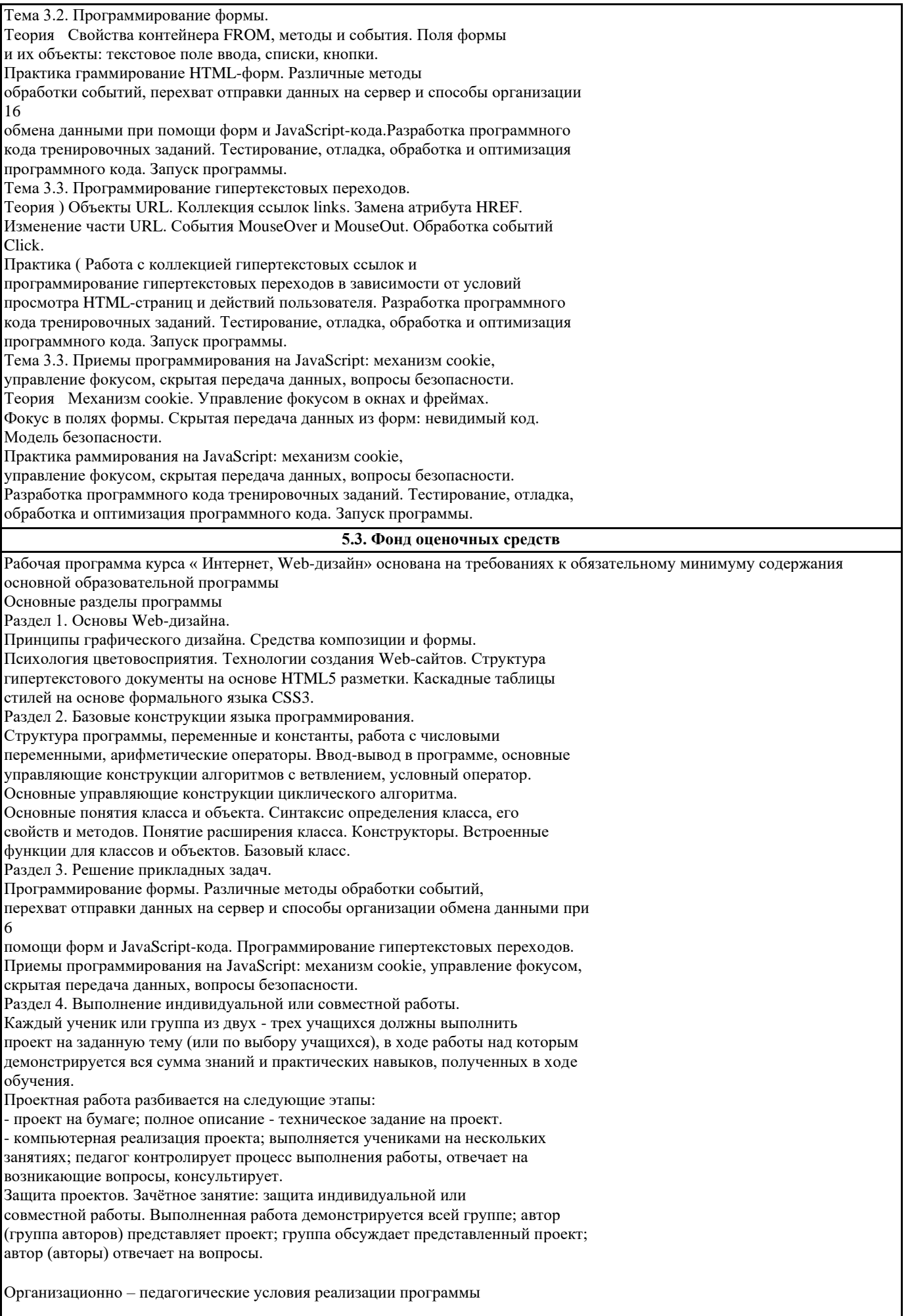

Материально-техническое обеспечение.

Занятия проходят в хорошо проветриваемом и освещённом классе,

оборудованном мебелью, соответствующей санитарно-техническим требованиям

и нормам возрастной физиологии (парты, стулья, учительский стол и стул). Класс с рабочими местами учащихся и преподавателя, которые

оборудованы компьютерами не менее 2 ГБ ОЗУ, процессор с тактовой частотой

не менее 1.2 ГГц, диагональ мониторов не менее 12 дюймов, свободные 50 ГБ на

накопителях, интернет не медленнее 1 Мбит/с.

Программное обеспечение.

• ОС — Windows/Linux/MacOS на усмотрение преподавателя.

• Любой современный браузер (например, Яндекс.Браузер, Google

Chrome, Mozilla Firefox, Safari).

• Интегрированная среда разработки изучаемого языка

программирования (Apache HTTP Server, PHP, MySQL).

• Растровый редактор (Gimp).

Инструменты и расходные материалы.

Канцелярские принадлежности, бумага, картриджи, и др.

Образовательные технологии

В соответствии с требованиями ФГОС ВО по направлению подготовки 54.03.01 Дизайн реализация компетентностного подхода должна предусматривать широкое использование в учебном процессе активных и интерактивных форм проведения занятий (тренингов, целовых игр, разбор конкретных ситуаций и т.д.) в сочетании с внеаудиторной работой с целью формирования и развития требуемых компетенций обучающихся.

При проведении занятий используются традиционные образовательные технологии, предполагающие прямую трансляцию знаний от преподавателя к студенту (преимущественно на основе объяснительно-иллюстративных методов обучения). Учебная деятельность студента носит в таких условиях, как правило, репродуктивный характер. К ним относятся следующие. Информационная лекция - последовательное изложение материала в дисциплинарной логике, осуществляемое преимущественно вербальными средствами (монолог преподавателя).

Семинар - эвристическая беседа преподавателя и студентов, обсуждение заранее подготовленных сообщений, проектов по каждому вопросу плана занятия с единым для всех перечнем рекомендуемой обязательной и дополнительной литературы. Практическое занятие - занятие, посвященное освоению конкретных умений и навыков по предложенному алгоритму. Ипользуются технологии проблемного обучения: проблемная лекция, практическое занятие в форме практикума и технологии проблемного обучения.

Ипользуются технологии проектного обучения - организация образовательного процесса в соответствии с алгоритмом поэтапного решения проблемной задачи или выполнения учебного задания. Проект предполагает совместную учебнопознавательную деятельность группы студентов, направленную на выработку концепции, установление целей и задач, формулировку ожидаемых результатов, определение принципов и методик решения поставленных задач, планирование хода работы, поиск доступных и оптимальных ресурсов, поэтапную реализацию плана работы, презентацию результатов работы, их осмысление и рефлексию.

В рамках освоения содержания дисциплины «Интернет и web-дизайн» применяется творческий и информационный метод проектов.

Творческий проект, как правило, не имеет детально проработанной структуры; учебно-познавательная деятельность студентов осуществляется в рамках рамочного задания, подчиняясь логике и интересам участников проекта, жанру конечного результата (газета, фильм, праздник и т.п.).

Информационный проект - учебно-познавательная деятельность с ярко выраженной эвристической направленностью (поиск, отбор и систематизация информации о каком-то объекте, ознакомление участников проекта с этой информацией, ее анализ и обобщение для презентации более широкой аудитории).

В рамках учебных курсов предусмотренные встречи с представителями творческих союзов (дизайнерами, художниками, фотографами, галереистами), представителями организаций сферы дизайна и рекламы, мастер-классы экспертов и специалистов.

Основная форма проведения практических аудиторных занятий — практикум — организация учебной-познавательной задачи, требующей от студента применения знания, практических навыков и активизации творческой активности. Важную часть в организации образовательного процесса занимают технологии проектного обучения. Проектные задания по дисциплине « Интернет и web-дизайн» предполагает индивидуальную творческую деятельность студентов, направленную на разработку различной среды.

Интерактивные образовательные технологии, используемые в аудиторных занятиях

Организация образовательного процесса дисциплины «Интернет и web-дизайн», предполагает активное взаимодействие педагога и студентов в решении учебных задач, достижение на этой основе значимого для них образовательного результата. На занятиях — лекциях используются следующие формы интерактивных технологий: лекция-беседа, лекция-дискуссия, коллективное обсуждение и т.д.

В учебный процесс дисциплины «Компьютерное моделирование в дизайне» включается также формы информационнокоммуникационных образовательных технологий — организация образовательного процесса, основанная на применении специализированных программных продуктов и технических средств работы информацией.

Принципы форм учебных занятий с использованием информационно -коммуникационных технологий:

лекция-визуализация — изложение содержания сопровождения презентацией (демонстрацией учебных материалов,

представленных в различных знаковых системах; в т.ч. иллюстративных, графических, аудио — и видеоматериалов). Наглядный материал представлен в виде лучших студенческих работ, цветовых макетов, таблиц с аналогами. Просмотр видеоматериалов. Посещение и участие в научно-практических конференциях - Научные доклады по актуальным вопросам применения цвета в дизайне. Привлечение специалистов-практиков для рассмотрения профессиональных вопросов работы с компьютерным моделированием в дизайне.

Посещение студий дизайна, профильных специализированных выставок. Практические занятия в форме выставки или презентации — представление результатов проектной или исследовательской деятельности с использованием специализированных программных средств.

Презентация портфолио – целевая подборка работ студента, раскрывающая его индивидуальные образовательные и творческие достижения в данной дисциплине. Просмотр собранного материала по темам дисциплины, выполненных композиций, выполнение творческих заданий и презентацию замыслов и результатов работы, их осмысление.

## **5.4. Перечень видов оценочных средств**

Оценочные средства для текущего контроля успеваемости и промежуточной аттестации

Для организации контроля знаний обучающихся используется комплект оценочных средств, включающий в себя:

1. Практические аудиторные задания по темам дисциплины.

2. Практические самостоятельные задания по темам дисциплины.

Формами диагностического контроля лекционной части данной дисциплины могут являться устные опросы и собеседования, просмотры выполненных работ и т.д.

Текущий контроль призван, с одной стороны, определить уровень продвижения студентов в изучении материала, а с другой стороны – показать эффективность выбранных средств и методов обучения. Формы контроля могут варьироваться в зависимости от содержания раздела текущего контроля могут являться коллоквиумы, выставки практических заданий, просмотр контрольных клаузур с проведением коллективной рефлексии-обсуждения, анализ конкретных профессиональных ситуаций, мониторинг результатов семинарских и практических занятий и др. Формы такого контроля выполняют одновременно и обучающую функцию.

Промежуточная аттестация экзамен — направлен на отделена правлении на определение уровня сформированности компетенций по дисциплине в целом. В дизайн-образовании традиционной формой является просмотр практических заданий (аудиторных и самостоятельных) с учетом новых требований могут быть добавлены: комплексное тестирование, защита проекта, презентация портфолио студента и др. Фонд оценочных средств согласно установленного порядка прилагается.

Перечень видов и форм контроля дисциплины:

- выполнение учебных индивидуальных заданий в ходе практических занятий;
- работа и анализ аналогового ряда;
- контрольный опрос (устный);
- коллоквиум;

7

• презентация портфолио.

Промежуточная аттестация проводится в формезачета.

Закрепление знаний проводится c помощью практики отработки умений самостоятельно решать поставленные задачи, соответствующих минимальному уровню планируемых результатов обучения.

Задания выполняются на компьютере с использованием интегрированной среды разработки. При этом ученики не только формируют новые теоретические и практические знания, но и приобретают новые технологические навыки. Для самостоятельной работы используются разные по уровню сложности тренировочные упражнения, которые носят репродуктивный и творческий характер. Количество таких упражнений в работе может варьироваться. В ходе обучения проводится промежуточное тестирование по темам для определения уровня знаний учащихся.

Выполнение тренировочных упражнений и тестирование способствует активизации учебно-познавательной деятельности и ведёт к закреплению знаний, а также служит индикатором успешности образовательного процесса Формы проведения занятий:

Разъяснение теоретического материала. Может проводиться в виде представления презентации или видеоурока, содержащего необходимый учебный материал. Презентация (видеоурок) может просматриваться совместно с помощью проектора или открываться как сетевой ресурс каждым учащимся на своем компьютере и просматриваться в удобном для него темпе (демонстрационный или наглядный метод).

Практическое освоение нового материала. Выполнение тренировочных упражнений на каждом занятии на компьютере под контролем педагога. Практические задания разработаны таким образом, чтобы учащиеся смогли их

продолжать дальше или создавать свои собственные примеры. Для выполнения практической работы учащиеся получают методические материалы, содержащие описание работы, в том числе постановку задачи и рекомендуемый план работы. Индивидуальная работа по закреплению пройденного материала. Индивидуальное задание выдается каждому учащемуся. (Возможен вариант работы в парах). Индивидуальная работа с учащимися. Педагог дает индивидуальное залание повышенной сложности или помогает учашемуся поставить залачу и реализовать свой творческий замысел. Тестирование. Выполняется с целью закрепления изученного материала. Итоговая работа. Завершает изучение всего материала. Чтобы продемонстрировать всю сумму знаний и практических навыков, каждый ученик или группа из двух - трех учащихся должны выполнить проект на заданную тему или по выбору учащихся. Формы и методы контроля: - тестирование; - выполнение тренировочных упражнений; - выполнение итогового проекта Характеристика учебного процесса: - при изучении курса используются практические самостоятельные работы; - курс обучения заканчивается выполнением и защитой индивидуальной или совместной итоговой работы. Ожидаемые результаты и способы определения их результативности Будут знать Будут уметь Форма подведения итогов Правила по технике безопасности. Соблюдать правила техники безопасности на занятиях По окончании курса учащиеся создают индивидуально или в команде (не более 3 человек) итоговую работу, включающую в себя все ранее изученные аспекты Web - моделирования и Web- дизайна. Основы Webлизайна и программирования. Разрабатывать поэтапно Web - дизайн каждой страницы или группы страниц сайта. Основы проектирования сайтов и технологии проектирования. Разрабатывать Webсайты, используя технологии проектирования сайтов и Web - моделирования, и использовать их на практике. Основы программирования сайтов на JavaScript. Реализовывать методы и технологии защиты информации.

Форма контроля по темам Раздела 1 практическая работа. Форма контроля учащихся по модулю представляет собой тестирование по вопросам пройденного материала, а также демонстрацию рабочего программного

кода тренировочных заданий. Форма контроля по темам Раздела 2: практическая работа. Форма контроля учащихся по модулю представляет собой тестирование по вопросам пройденного материала, а также демонстрацию рабочего программного кода тренировочных заданий. Форма контроля по темам Раздела 3: практическая работа. Форма контроля учащихся по модулю представляет собой тестирование по вопросам пройденного материала, а также демонстрацию рабочего программного кода тренировочных заданий. Раздел 4. Выполнение индивидуальной или совместной работы. Теория Выбор тематики итогового проекта, разработка индивидуальных вариантов реализации проекта. Разработка технического задания на проект. Практика тоятельная практическая работа над созданием итогового проекта. Тестирование, отладка, обработка и оптимизация программных кодов. Защита итогового творческого проекта. Практика (4 ч.) Демонстрация учащимися выполненных итоговых проектов. Обсуждение и оценивание итоговых проект. 6. Формы аттестации и оценочные материалы Формы аттестации: - в течение занятий – экспресс-опросы учащихся в форме «вопрос-ответ», тестирование; - выполнение тренировочных заданий; - по окончании курса – выполнение итогового проекта. Защита итогового проекта проходит в форме представления обучающимся технического задания на проект, работающего кода, ответов на вопросы преподавателя. Обсуждения с учащимися достоинств и недостатков проекта. Критерии оценивания итогового проекта: - самостоятельность выполнения, - законченность работы, - соответствие выбранной тематике, - использование при работе над проектом основных аспектов языка программирования, изученных в ходе обучения. Вид оценки Критерии оценки экзамена Оценка «отлично» Обучающийся показывает не только высокий уровень теоретических знаний по дисциплине, но и прослеживает междисциплинарные связи, умеет связывать знания, полученные при изучении различных дисциплин, анализировать практические ситуации, принимать соответствующие решения. Ответ построен логично, материал излагается четко, ясно, аргументировано, уместно используется информационный и иллюстративный материал (примеры из практики). На вопросы отвечает кратко, аргументировано, уверенно, по существу. Опенка «хорошо» Обучающийся показывает достаточный уровень профессиональных знаний, свободно оперирует понятиями, профессиональными терминами, имеет представление о междисциплинарных связях, увязывает знания, полученные при изучении различных дисциплин, умеет анализировать практические ситуации, но допускает некоторые погрешности. Ответ построен логично, материал излагается ясно, привлекается информативный и иллюстрированный материал, но при ответе допускает некоторые погрешности. Вопросы, задаваемые преподавателем, не вызывают существенных затруднений. Оценка «удовлетворительно» Обучающийся показывает недостаточный уровень знаний учебного и лекционного материала, не в полном объеме владеет практическими навыками, чувствует себя неуверенно при анализе междисциплинарных связей. В ответе не всегда присутствует логика, аргументы привлекаются неубедительные. На поставленные вопросы затрудняется с ответами, показывает не достаточно глубокие знания. Опенка «не удовлетворительно» Обучающийся показывает слабый уровень профессиональных знаний, затрудняется при анализе практических ситуаций. Не может привести примеры из реальной практики. Неуверенно и логически непоследовательно излагает материал. Неправильно отвечает на поставленные вопросы или затрудняется с ответом. На зачете учитывается полнота и качественное выполнение портфолио практических и самостоятельных работ. Для комплексного планирования и осуществления всех форм учебной работы и контроля рекомендуется использовать портфолио и балльно-рейтинговую систему (БРС). Балльно-рейтинговая система (БРС) наиболее эффективна для дисциплин, где формой промежуточной аттестации является экзамен. Любой элемент учебного процесса (от посещения лекции до выполнения письменных заданий) может быть соотнесен с определенным количеством баллов, студент же получает

возможность «накапливать» оценочные баллы в ходе изучения дисциплины.

Порядок реализации балльно-рейтинговой системы в Академии ИМСИТ реализуется отдельным локальным актом.

![](_page_14_Picture_303.jpeg)

![](_page_15_Picture_74.jpeg)

## 8. МЕТОДИЧЕСКИЕ УКАЗАНИЯ ДЛЯ ОБУЧАЮЩИХСЯ ПО ОСВОЕНИЮ ДИСЦИПЛИНЫ (МОДУЛЯ)

Для подведения итогов реализации программы предусмотрена аттестация в форме выполнения и защиты итоговой индивидуальной или совместной работы, посвященной выбранной тематике. Достаточно, чтобы Web - ресурс содержал 5-7 страниц

7 Методические указания к курсовому проектированию и другим видам

самостоятельной работы

Курсовое проектирование по данной дисциплине не предусмотрено.

В системе обучения студентов заочной формы обучения большое значение отводится самостоятельной работе. Написанная контрольная работа должна показать их умение работать с историческими источниками и литературой, продемонстрировать навыки аналитического мышления, глубокое и всестороннее изучение темы, а также способность научно изложить полученные результаты.

При выполнении контрольной работы студентам необходимо:

Выбрать тему для написания контрольной работы (для удобства проверки контрольной работы преподавателем выбирается номер темы, соответствующий номеру зачетки студента).

Затем следует подобрать по выбранной теме литературу, используя список литературы, рекомендуемый преподавателем, каталоги библиотек, систему Интернет, при этом особое внимание следует уделить новой научной литературе. После ознакомления с литературой, необходимо разработать предварительный план работы, определив для себя вопросы, требующие длительной проработки. При этом следует помнить, что план должен содержать обязательный минимум пунктов, соответствующих определенным разделам контрольной работы: введению, основной части работы и заключению.

Введение обосновывает выбранную студентом тему, ее актуальность и практическую значимость. В этой части работы рекомендуется провести краткий историографический обзор темы, назвать имена специалистов, занимавшихся данной проблемой, осветить на основании каких исторических источников будет написана работа.

Основная часть работы должна состоять из нескольких вопросов, соответствующих подпунктам разработанного плана. При их освещении необходимо убедительно раскрыть исторические процессы и события, аргументируя их. При написании самой работы не следует употреблять общие фразы, не подкрепленные конкретными данными; увлекаться отдельными фактами без их анализа. Студенты не должны бояться поднимать в своей работе дискуссионные вопросы, а также выражать свою точку зрения. При изложении текста стоит помнить, что свои мысли необходимо формулировать

грамотно, повествование должно быть неразрывно связано по смыслу, иметь строгую логическую последовательность. Все выводы и обобщения нужно формулировать понятно и логично. В заключении контрольной работы следует сделать выводы по изученной теме, связать их с современностью, выразить свое отношение к проблеме. Контрольная работа должна содержать список использованных источников и литературы. Требования к оформлению контрольной работы На титульном листе работы указывается тема контрольной работы, фамилия, имя, отчество студента, название факультета, номер группы и специальность, а также адрес студента и его место трудоустройства. Текст работы должен быть набран на компьютере с соблюдением следующих требований: записи располагаются с соблюдением абзацных отступов, поля: левое – 3 см; правое – 1 см; верхнее, нижнее – 2 см. Не допускается произвольное сокращение слов и каких-либо обозначений, не принятых в литературе. Объем работы должен достигать 12-15 страниц печатного текста. Все страницы работы, кроме титульной, нумеруются. Набор текста через 1,5 интервала, шрифтом Times New Roman Cyr или Arial Cyr, размер 14 пт (пунктов), при параметрах страницы: поля — 2,54 см (верхнее, нижнее, левое, правое), от края листа до колонтитулов 1,25 см (верхнего, нижнего), размер бумаги — А4. Цитаты, использованные в тексте, должны быть взяты в кавычки с обязательной ссылкой на источник. Ссылки должны быть номерными (в квадратных скобках: порядковый номер источника, страницы). Список использованной литературы составляется в алфавитном порядке по первой букве фамилии авторов или названия источников. В него включаются публикации, имеющие методологическое значение, и специальная литература, которая используется в данном реферате. Источники и литература в списке располагаются в следующем порядке: • официальные документы (в хронологическом порядке); • книги, брошюры (в алфавитном порядке); • материалы периодической печати (в алфавитном порядке); • литература на иностранных языках (в алфавитном порядке). Тематика контрольных работ составляется на основе списка зачетных вопросов. Список литературы 1. Кузнецов М.В., Симдянов И.В., Голышев С.В. РНР 5. Практика разработки Web-сайтов. – СПб: БХВ-Петербург, 2012 2. Кузнецов, М.В., Симдянов, И.В. РНР. Практика создания Web-сайтов, 2-ое издание – СПб: БХВ-Петербург, 2011 3. Основы программирования на PHP: курс лекций: учеб. Пособие для студентов вузов, обучающихся по специальностям в области информ. технологий/ Н.В. Савельева. – М.: Интернет – Ун-т информ. технологий, 2011. 4. Хольцнер С. PHP в примерах. Пер. с англ. – М.: ООО «Бином-Пресс», 2017 Ресурсы в Интернете 1. Веб дизайн с чего начать – как стать веб дизайнером самостоятельно и начать успешную карьеру [Электронный ресурс] – Режим доступа: https://www.motocms.com/blog/ru/kak-stat-web-dizainerom/, свободный. 2. Даниил Фимушкин. Основы типографики для веб-дизайнера [Электронный ресурс] – Режим доступа: http://fimushkin.com/blog/design/osnovi-tipografikidlya-veb-dizajnera/, свободный. 3. Колористика для дизайнеров. Термины и определения [Электронный ресурс] – Режим доступа: http://deadsign.ru/design/color-glossary-for-designers-termsand-definitions/#hcq=mK9Ullr, свободный. 4. Программирование на PHP в примерах [Электронный ресурс]: Документация и книги по программированию – Режим доступа: http://www.helloworld.ru/texts/comp/lang/php/phpvprim/, свободный. 5. Руководство по PHP. Русская версия [Электронный ресурс] – Режим доступа: http://php.net/manual/ru/getting-started.php, свободный. 6. Теория цвета для дизайнеров, часть 1: Значение цвета [Электронный ресурс] – Режим доступа: https://medium.com/цвет/теория-цвета-для-дизайнеров-часть1-значение-цвета-75831397922, свободный. 21 7. Язык запросов SQL. Структурированный язык манипулирования данными SQ [Электронный ресурс] – Режим доступа: https://sql-language.ru/queryselect.html, свободный. Программное обеспечение современных информационно-коммуникационных технологий Учебная дисциплина обеспечена учебно-методической документацией и программными продуктами. Содержание представлено в локальной сети вуза. Предполагается использование доступных интернет-ресурсов через поисковые системы: Яндекс, Goоgle. Для освоения современных компьютерных средств дизайнерской деятельности используются пакеты программных продуктов 2-х мерной графики (векторной и растровой): Corel Draw, Photoshop, 3D-max. Таблица– Доступ обучающихся к электронным ресурсам 5 Курсовой проект (курсовая работа)

Курсовая работа не предусмотрена.

4.6 Самостоятельное изучение разделов дисциплины

Самостоятельная работа обучающихся по направлению подготовки 54.03.01 Дизайн, имеет большое значение в формировании профессиональных компетенций будущего выпускника.

Самостоятельная работа обучающихся по курсу призвана не только закреплять и углублять знания, полученные на аудиторных занятиях, но и способствовать развитию у студентов творческих навыков, инициативы, умению организовывать свое время. Самостоятельная работа предусматривает ознакомление с существующими аналогами, поиск примеров гармоничных сочетаний природных и искусственных форм.

Для организации самостоятельной работы по изучению курса студентам предлагается учебная и научная литература, конспекты лекций, где изложены теоретические вопросы и фактический материал по курсу. Обучающемуся необходимо творчески переработать изученный самостоятельно материал и предоставить его для отчета на промежуточном и итоговом просмотрах работ. Самостоятельная работа обучающихся предполагает качественное выполнение практических заданий по утвержденным преподавателем эскизам, выполненным на аудиторных занятиях.

Самостоятельная работа по дисциплине «Интернет и web-дизайн» предполагает:

- изучение основной и дополнительной литературы;

- подготовку к практическим занятиям;

- выполнение индивидуальных домашних практических работ.

На аудиторных занятиях студенты проводят оценку правильности того или иного цветового выбора.

Перечень практических заданий для самостоятельной работы

1.Какие панели с инструментами для конфигурации формы Вам известны в ГР «3Ds Max»?

2.Каково содержание вкладки «Creatе»?

3.Что такое геометрические примитивы?

4.Какие типы исходных объектов представлены в ГР «3Ds Max»?

5.Что такое «сплайны», какие виды сплайнов Вы знаете?

6.Какие алгоритмы моделирования формы на основе сплайнов Вам известны?

7.Какие типы моделирования возможны в ГР «3Ds Max»?

8.Каково содержание вкладки «Modify»?

9.Что такое «модификаторы»?

10.Назовите основные группы модификаторов.

11.В чем специфика моделирования формы объектов с помощью модификаторов?

**9. МЕТОДИЧЕСКИЕ УКАЗАНИЯ ОБУЧАЮЩИМСЯ ПО ВЫПОЛНЕНИЮ САМОСТОЯТЕЛЬНОЙ РАБОТЫ**

Методические указания к занятиям

Учебный материал по дисциплине «Интернет и web-дизайн» разделен на логически завершенные части (модули), после изучения которых предусматривается опрос и просмотр практических работ. Работы оцениваются в баллах, сумма которых определяет рейтинг каждого из обучающегося. В баллах оцениваются не только знания и навыки обучающихся, но и творческие их возможности: активность, неординарность, решение поставленных проблем, умение сформулировать и решить научную проблему.

Дисциплина «Интернет и web-дизайн» – базовый блок профессиональных знаний и навыков, на основе которых будет формироваться творческий аппарат студента. Без успешного освоения этой дисциплины невозможно качественная профессиональная подготовка по спецдисциплинам. Формируемый арсенал знаний и навыков нацелен на успешную самостоятельную творческую деятельность в сфере дизайна. Немаловажным в процессе освоения знаний и навыков по дисциплине «Компьютерное моделирование в дизайне» является ознакомление обучаемого с мировой проектной практикой и опыт признанных мастеров дизайна и живописи.

Дисциплина «Интернет и web-дизайн» осваивается практически на примерах и заданиях, сориентированных на решение творческих задач. Выдаваемые на занятиях задания сопровождаются вводным инструктированием, в котором излагаются методические и технологические требования к выполнению работы. Студентов знакомят с аналогами и прототипами, характерными особенностями колористических решений в конкретных случаях, определяются цели, ставится учебная задача. Перед выполнением работы студент получает необходимую дополнительную информацию: перечень специальной и справочной литературы, визуальный материал на цифровых носителях, нормы и стандарты, технические условия и т. д. Форма текущего контроля знаний – контроль выполнения работы студента на практическом занятии. Итоговая форма контроля знаний по дисциплине –зачет.

Общая характеристика курса Специфика данной программы состоит в освоении основных коммуникационных технологий, языка гипертекстовой разметки HTML5 и формального языка описания внешнего вида документа CSS3 для компьютерного дизайна, языка программирования JavaScript. Учебно-тематический план

Разделы программы Всего В том числе Форма

аттестации (контроля) Теория Практика 1 Раздел 1. Основы Webдизайна. 1.1 Основы графического дизайна. Знакомство с Webдизайном. Практическая работа 1.2 Коллажирование и творческая обработка. Основы анимации. Практическая работа Визуализация информации. Практическая работа 1.4 Структура HTML -документа и элементы разметки. Контейнеры тела документа. Практическая работа 1.5 Назначение и применение CSS. Блочные и строковые элементы. Позиционирование. Практическая работа 2 Раздел 2. Базовые конструкции языка программирования. 2.1 Основные управляющие конструкции в программировании JavaScript Тестирование Практическая работа 2.2 Объекты и функции JavaScript. Внедрение JavaScript -кода в HTMLстраницу Практическая работа 3 Раздел 3. Решение прикладных задач. 3.1 Свойства окна браузера. Практическая работа 3.2 Программирование формы. Практическая работа 3.3 Программирование гипертекстовых переходов. Практическая работа 3.4 Приемы программирования на JavaScript: механизм cookie , управление фокусом, скрытая передача данных, вопросы безопасности 4 Раздел 4. Выполнение индивидуальной или совместной работы. 5 Защита итогового проекта

4 Защита

#### проекта

Организационно – педагогические условия реализации программы

Материально-техническое обеспечение.

Занятия проходят в хорошо проветриваемом и освещённом классе,

оборудованном мебелью, соответствующей санитарно-техническим требованиям

и нормам возрастной физиологии (парты, стулья, учительский стол и стул).

Класс с рабочими местами учащихся и преподавателя, которые

оборудованы компьютерами не менее 2 ГБ ОЗУ, процессор с тактовой частотой

не менее 1.2 ГГц, диагональ мониторов не менее 12 дюймов, свободные 50 ГБ на

накопителях, интернет не медленнее 1 Мбит/с.

Программное обеспечение.

• ОС — Windows/Linux/MacOS на усмотрение преподавателя.

• Любой современный браузер (например, Яндекс.Браузер, Google

Chrome, Mozilla Firefox, Safari).

• Интегрированная среда разработки изучаемого языка

программирования (Apache HTTP Server, PHP, MySQL).

• Растровый редактор (Gimp).

Инструменты и расходные материалы.

Канцелярские принадлежности, бумага, картриджи, и др.

Учебно-методическое обеспечение дисциплины (модуля)

Дисциплина «Компьютерное моделирование в дизайне» обеспечивается необходимой учебной, учебно-методической и специализированной литературой.

7.1 Основная литература

1. Москаленко, И.А. Взаимосвязь облика и конструктивного решения высотных зданий : учеб. пособие / И.А. Москаленко, А.И. Москаленко ; Южный федеральный университет. - Ростов-на-Дону ; Таганрог : Издательство Южного федерального университета, 2018. - 129 с. - ISBN 978-5-9275-2746-5. - Текст : электронный. - URL:

https://new.znanium.com/catalog/product/1039656

2. Малые архитектурные формы: Учебное пособие / Куликова Н.А. - Волгоград:Волгоградский государственный аграрный университет, 2018. - 92 с.: ISBN 978-5-4479-0121-9 - Текст : электронный. - URL:

https://new.znanium.com/catalog/product/1007903

3. Елисеенков, Г.С. Дизайн-проектирование : учеб. пособие для обучающихся по направлению подготовки 54.04.01 «Дизайн», профиль «Графический дизайн», квалификация (степень) выпускника «магистр» / Г.С. Елисеенков, Г.Ю. Мхитарян. - Кемерово : Кемеров. гос. ин-т культуры, 2016. - 150 с. - ISBN 978-5-8154-0357-4. - Текст : электронный. - URL: https://new.znanium.com/catalog/product/1041736

4. Теория цветового проектирования городского пространства: Монография / Грибер Ю.А. - Москва :Согласие, 2018. - 178 с.: ISBN 978-5-906709-90-5 - Текст : электронный. - URL: https://new.znanium.com/catalog/product/978399

5. Хворостов Д.А. 3D Studio Max + VRay. Проектирование дизайна среды : учеб. пособие / Д.А. Хворостов. — М. : ФОРУМ : ИНФРА-М, 2018. — 270 с. — (Высшее образование: Бакалавриат). Режим доступа: http://znanium.com/catalog.php? bookinfo=942731

6. Головко С.Б. Дизайн деловых периодических изданий: Учебное пособие для студентов вузов, обучающихся по специальностям "Графика", "Журналистика", "Информационные технологии в дизайне", "Реклама" / Головко С.Б. - М:ЮНИТИ-ДАНА, 2015. - 423 с.

7. Режим доступа: http://znanium.com/catalog.php?bookinfo=872638

8. СмирноваЛ.Э. История и теория дизайна/СмирноваЛ.Э. - Краснояр.: СФУ, 2014. -224 с. Режим доступа: http://znanium.com/catalog.php?bookinfo=550383

7.2 Дополнительная литература

1. Москаленко, И.А. Взаимосвязь облика и конструктивного решения высотных зданий : учеб. пособие / И.А. Москаленко, А.И. Москаленко ; Южный федеральный университет. - Ростов-на-Дону ; Таганрог : Издательство Южного федерального университета, 2018. - 129 с. - ISBN 978-5-9275-2746-5. - Текст : электронный. - URL:

https://new.znanium.com/catalog/product/1039656

2. Основы архитектуры зданий и сооружений : учебник / А.3. Абуханов, Е.Н. Белоконев,Т.М. Белоконева, С.А. Алиев.— 5-е изд., перераб. и доп. — Москва : РИОР : ИНФРА-М, 2019. — 296 с. — (Высшее образование). — DOI:

https://doi.org/10.29039/01817-0 - Текст : электронный. - URL: https://new.znanium.com/catalog/document?id=342110

3. Хейфец, А.Л. Инженерная 3D- компьютерная графика.-2-е изд., переработ.- М.:Юрайт, 2012.-464 с.

4. Миловская, О. 3ds Max 2014. Дизайн интерьеров и архитектуры.- СПб.: Питер, 2014.-400 с.

5. Рябцев,Д. 3ds Max 2009.Дизайн помещений и интерьеров.СПб:ПИТЕР,2009.-512 с.

6. Шишанов, А.Ландшафтный дизайн и экстерьер в 3ds Max.-СПб:ПИТЕР,2010.

7. Каршакова Л.Б. Компьютерное формообразование в дизайне: учеб. Пособие/Л.Б. Каршакова , Н.Б. Яковлева, П.Н. Бесчастнов.- М.: ИНФРА-М, 2015.-240 с.

8. Ларченко Д.,Келле-Пелле А.Интерьер: дизайн и компьютерное моделирование.- СПб.: Питер, 2011.-480 с.

7.3 Периодические издания

Статьи по темам и разделам курса в профессиональных журналах:

1. «Декоративное искусство» – журнал о современном отечественном и зарубежном декоративном искусстве.

2. «Проектор» - освещение вопросов дизайна,www.proektor.ru

3. «Identity» - журнал о визуальной идентичности, брендинге и коммерческом дизайне, логотип, корпоративный стиль, дизайн упаковки, нейминг, бренд-консалтинг, www.Identity.su

4. «Реклама и рекламные технологии» - журнал о взаимодействии рекламы и дизайна

5. «Дом&Интерьер» - международный журнал о дизайне.

6. «ELITE. Территория интерьера» - журнал о новациях дизайна в элитном мире интерьеров.

7. «ELLE Decoration» - международный журнал о современном интерьере. — архитектурные новости, выбор лучших дизайн -объектов и знакомство с их создателями, практические советы и подробные репортажи о проектах признанных мастеров.

8. «Interior Design» - издание, предлагающее свое оригинальное решение дизайна интерьера, советы профессионалов,

интересные новинки рынка, обзор готовых проектов.

9. «Salon-interior» - российский журнал по архитектуре и дизайну

10. «Диалог искусств» - журнал о явлениях современного культурного процесса, для которых характерно взаимодействие и

взаимопроникновение разных видов искусств, а также искусства и науки, искусства и жизни

11. «Интерьер + дизайн» - журнал о дизайне, архитектуре, фешн и декоре

12. «ПРОЕКТ РОССИЯ/ПРОЕКТ international»- журнал об архитектуре и дизайне архитектурной среды

7.4 Интернет – ресурсы

1. ресурс о российском дизайне: www.rosdesign.com

2. электронный журнал о дизайне и архитектуре: www.forma.spb.ru

3. интернет-портал Russian Design Hab www.rdh..ru

Электронные библиотечные системы

1. ИНИОН – http://www.inion.ru

2. Российская государственная библиотека – http://www.rsl.ru

3. Библиотека М. Мошкова – http://www.lib.ru

4. Московский научный общественный фонд – http://www.mpst.org

5. Национальная электронная билиотека - http://nel.nns.ru

6. Библиографическая поисковая система «Букинист» - http://bukinist.agava.ru

7. Предметно-ориентированная логическая библиотечная сеть – http://www.libweb.ru

8. Научная электронная библиотека- www.elibrary.ru

Программы обработки графического материала – CorelDRAW 6/0 Windows 95,векторный графический редактор CorelDRAW, программа создания трехмерных изображений CorelDREAM 3D, новая версия редактора векторной графики Macromedia Free Hand 7, клавиатурный эквивалент программы Free Hand, 7-я версия ArchiCAD,- популярный пакет архитектурного строительного проектирования, ArchiCAD 6.5